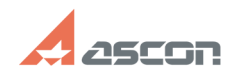

## **Состав дистрибутивного комплек[..] Состав дистрибутивного комплек[..]** 05/20/2024 16:09:46

## **FAQ Article Print**

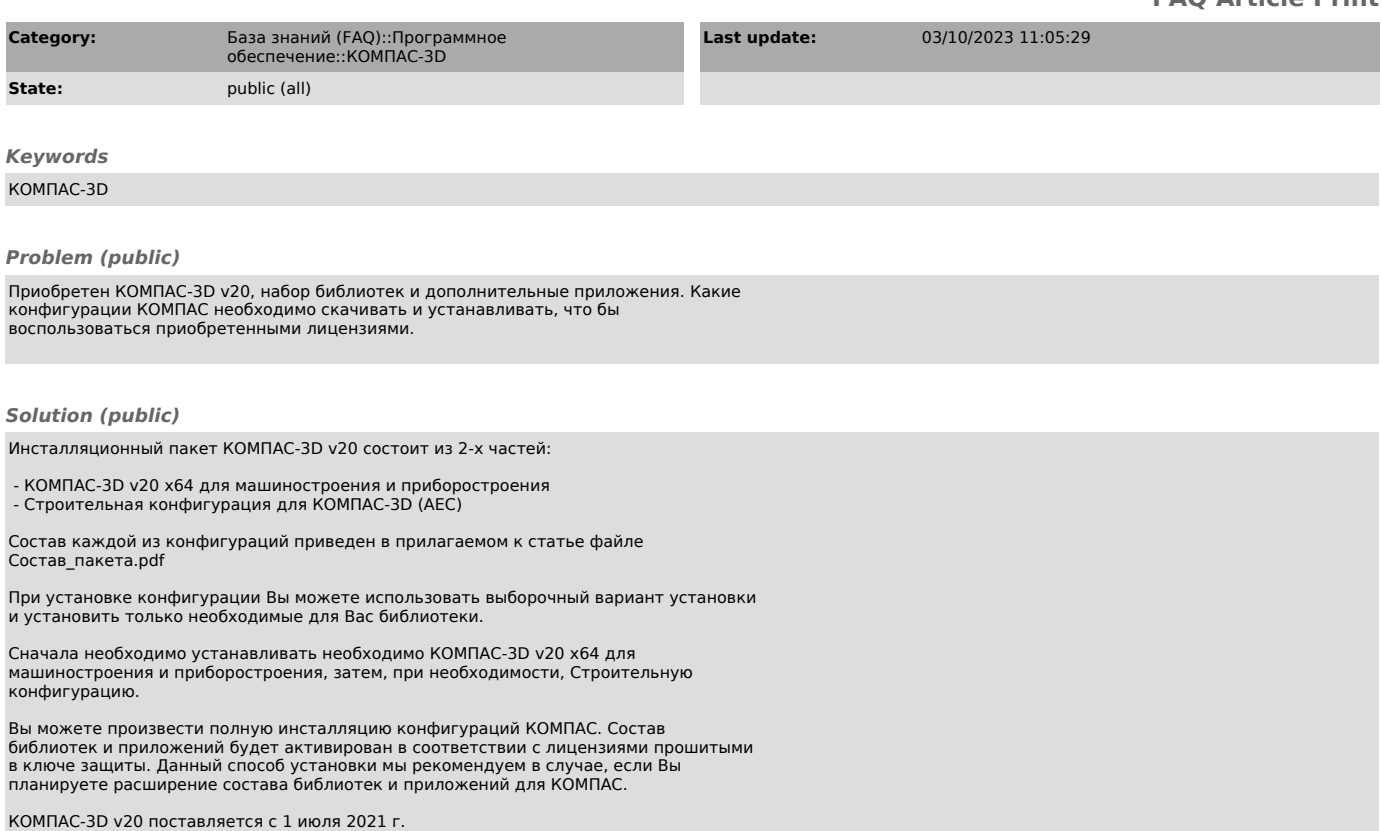